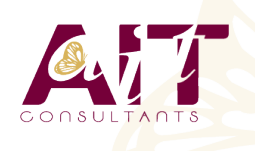

**SARL ONEO**  1025 rue Henri Becquerel Parc Club du Millénaire, Bât. 27 34000 MONTPELLIER **N° organisme : 91 34 0570434**

**Nous contacter : 04 67 13 45 45 www.ait.fr contact@ait.fr**

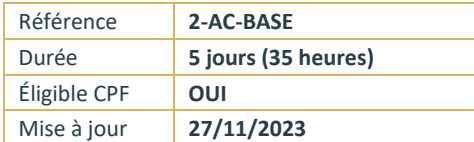

# **AutoCAD 2D - Initiation**

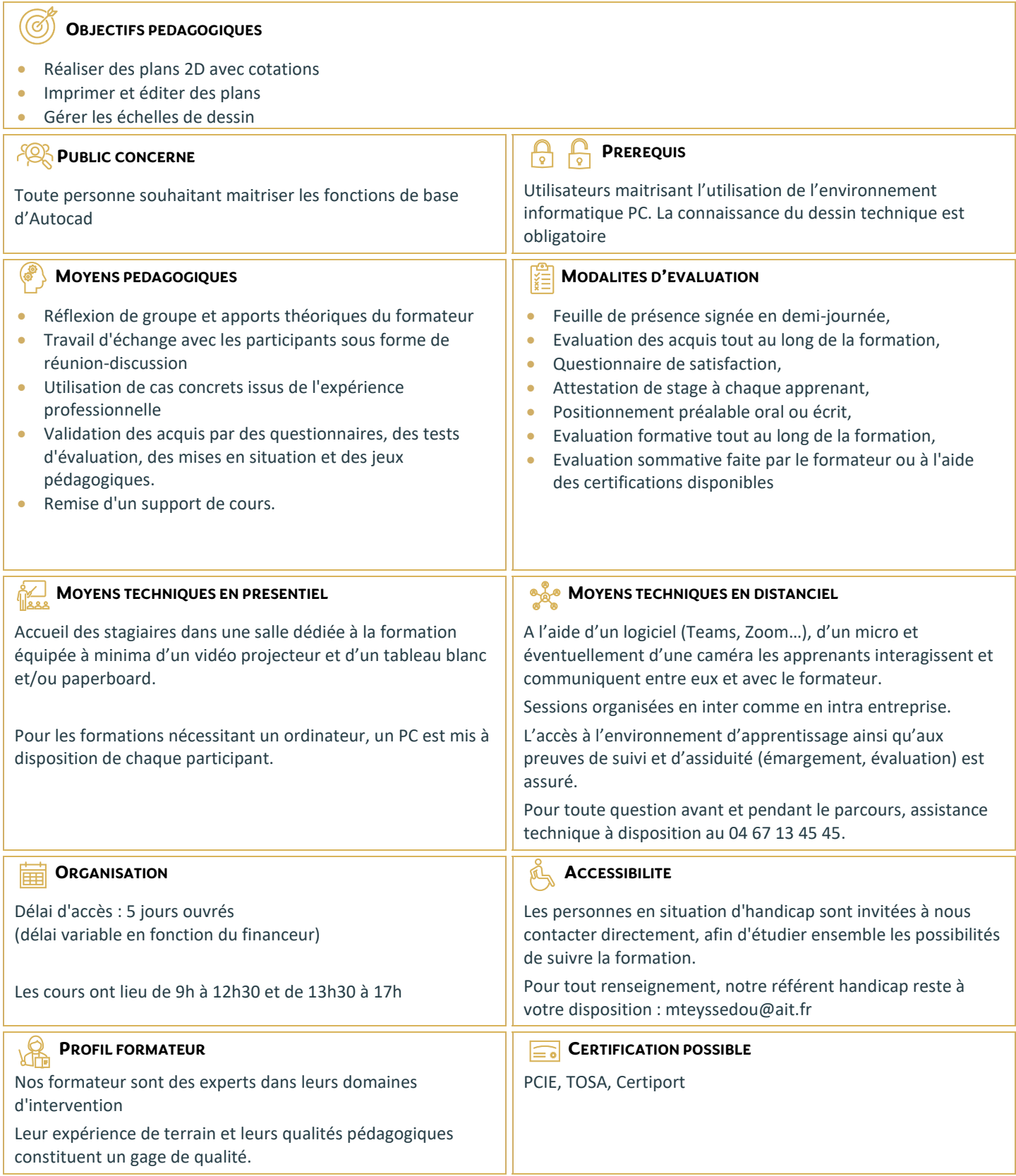

## **AutoCAD 2D - Initiation**

### **INTRODUCTION**

- □ Présentation d'AutoCAD
- $\Box$  Explication des différents types de fichiers

## **DEMARRAGE D'AUTOCAD**

- Configuration d'AutoCAD
- Le système de coordonnées
- $\Box$  Utilisation de la souris : zoom et déplacement
- □ Accrochage et réglage des accrochages

## **AFFICHAGE**

- $\Box$  Zoom panoramique
- Barres d'outils

### **FORMAT**

- $\Box$  Calques : création, gestion, manipulation
- $\Box$  Ajout de styles de textes et de types de lignes
- $\Box$  Gestion des épaisseurs de lignes

## **OUTILS**

- Vérificateur d'orthographe
- Ordre d'affichage
- $\Box$  Renseignements distance, aire
- $\square$  Propriétés

### **INSERTION**

- $\Box$  Blocs et attributs : création, insertion
- $\Box$  Utilisation et gestion du Design Center
- □ Paramétrage des blocs

## **CONSTRUCTION**

- $\Box$  Fonctionnement de chaque commande et utilisation
- $\Box$  Ligne, polyligne, double ligne, splines
- $\Box$  Arc, sens de construction
- $\Box$  Cercle Anneau Ellipse
- □ Polygone Rectangle
- □ Bloc Création

## **MODIFICATIONS**

- $\square$  Propriétés
- $\Box$  Objet, Polyligne, texte spline hachures
- Copier décaler
- Miroir réseau
- Chanfrein raccord
- $\Box$  Déplacer rotation
- Etirer échelle référence
- □ Ajuster prolonger
- $\Box$  Région
- Decomposer

## **COTATIONS**

- $\Box$  Les styles de cotation / Divers styles de cotation pour divers métiers
- $\Box$  Cotation rapide / cotation associative / astuces

## **IMPRESSION**

- $\Box$  Espace objet / Espace papier
- $\Box$  Présentations, préparations du tracé, échelles
- $\Box$  Styles de tracé
- $\Box$  Choix de l'imprimante